# **Atlas CRM**

Xporter for Jira Cloud is now able to export data from [Atlas CRM - Customers & Sales in Jira.](https://marketplace.atlassian.com/apps/1213313/atlas-crm-customers-sales-in-jira?hosting=cloud&tab=overview)

- [Getting the list of Companies](#page-0-0) **[Definition](#page-0-1)** 
	- [Example](#page-0-2)
- [Getting the list of Contacts](#page-1-0)
	- $\circ$  [Definition](#page-1-1)
	- [Example](#page-1-2)
- [Additional Mappings](#page-2-0)
	- <sup>o</sup> [Number of Companies](#page-2-1)
	- <sup>o</sup> [Number of Contacts](#page-2-2)

# <span id="page-0-0"></span>Getting the list of Companies

#### <span id="page-0-1"></span>**Definition**

There are two ways of exporting Atlas CRM - **Companies:**

- Iteration;
- Mapping (the list of companies will be separated by comma).

```
#{for Companies}
         ${Companies[n].Name}
#{end}
Companies: ${Companies}
```
That's it. There's no special configuration to be made in order for this to work.

#### <span id="page-0-2"></span>**Example**

Below are the Atlas CRM - **Companies**.

#### **Atlas CRM**

Add  $\sim$ 

#### Companies

Atlassian

Xpand IT

## Contacts

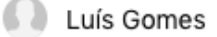

Mário Ferreira

Paulo Alves

60 Rui Rodrigues

This translates to a Word document template as resolved by Xporter for Jira Cloud:

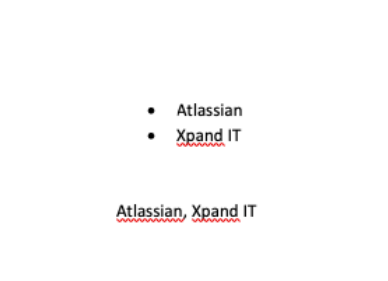

# <span id="page-1-0"></span>Getting the list of Contacts

#### <span id="page-1-1"></span>**Definition**

There are two ways of exporting Atlas CRM - **Contacts:**

- Iteration
- Mapping (the list of companies will be separated by comma)

```
#{for Contacts}
         ${Contacts[n].Name}
#{end}
Contacts: ${Contacts}
```
That's it. There's no special configuration to be made in order for this to work.

#### <span id="page-1-2"></span>**Example**

Below are the Atlas CRM - **Contacts**.

#### **Atlas CRM**

 $Add \sim$ 

## Companies

Atlassian

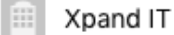

### Contacts

- Luís Gomes
- Mário Ferreira
- Paulo Alves
- 63 Rui Rodrigues

This translates to a Word document template as resolved by Xporter for Jira Cloud:

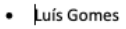

- .<br>Mário Ferreira  $\bullet$
- Paulo Alves  $\bullet$
- Rui Rodrigues  $\cdot$

Luís Gomes, Mário Ferreira, Paulo Alves, Rui Rodrigues

# <span id="page-2-0"></span>Additional Mappings

We can also get the number of companies and contacts.

## <span id="page-2-1"></span>**Number of Companies**

\${CompaniesCount}

#### <span id="page-2-2"></span>**Number of Contacts**

\${ContactsCount}